## **Adjutant Desktop Release Notes**

**Page 1 of 8**

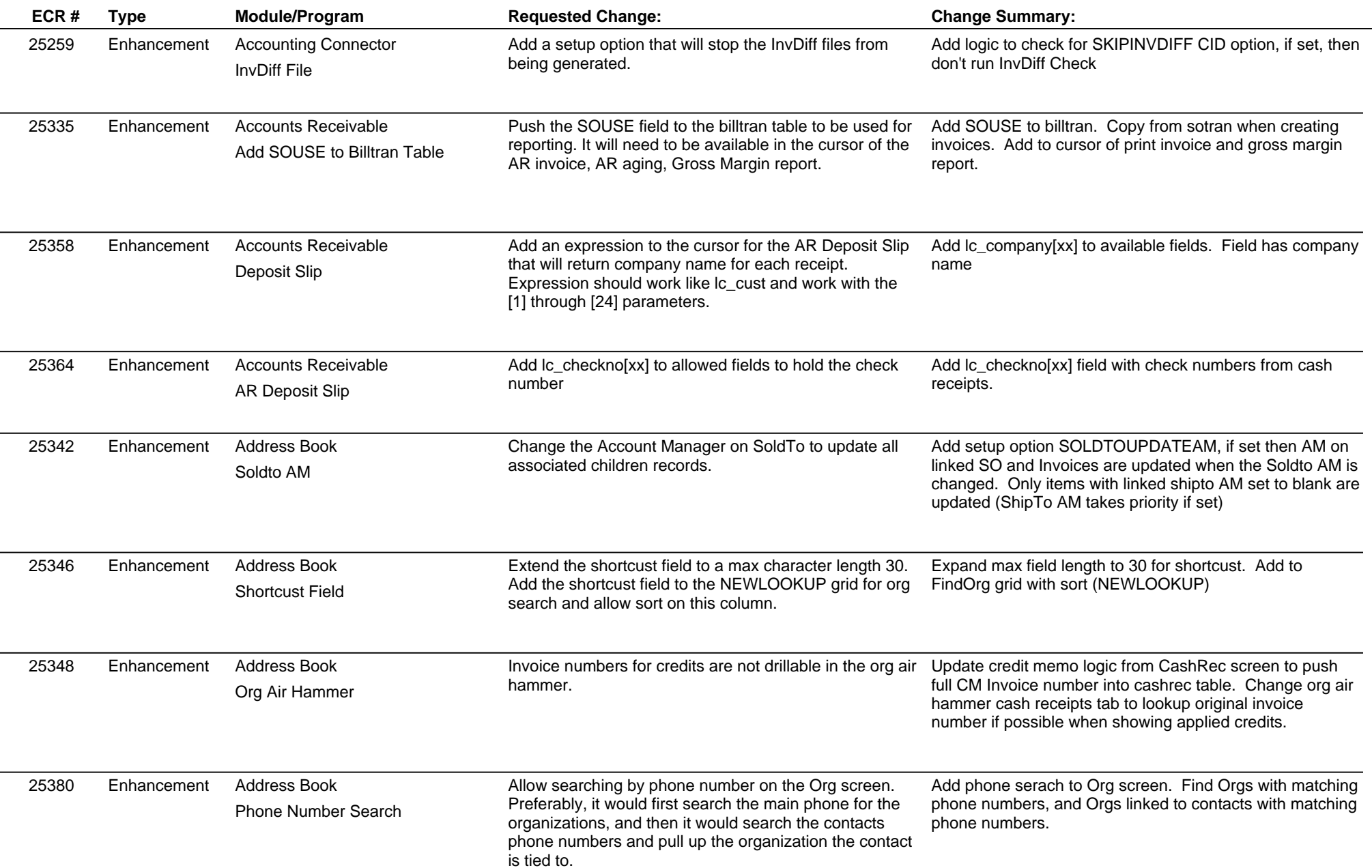

## **Adjutant Desktop Release Notes**

**Page 2 of 8**

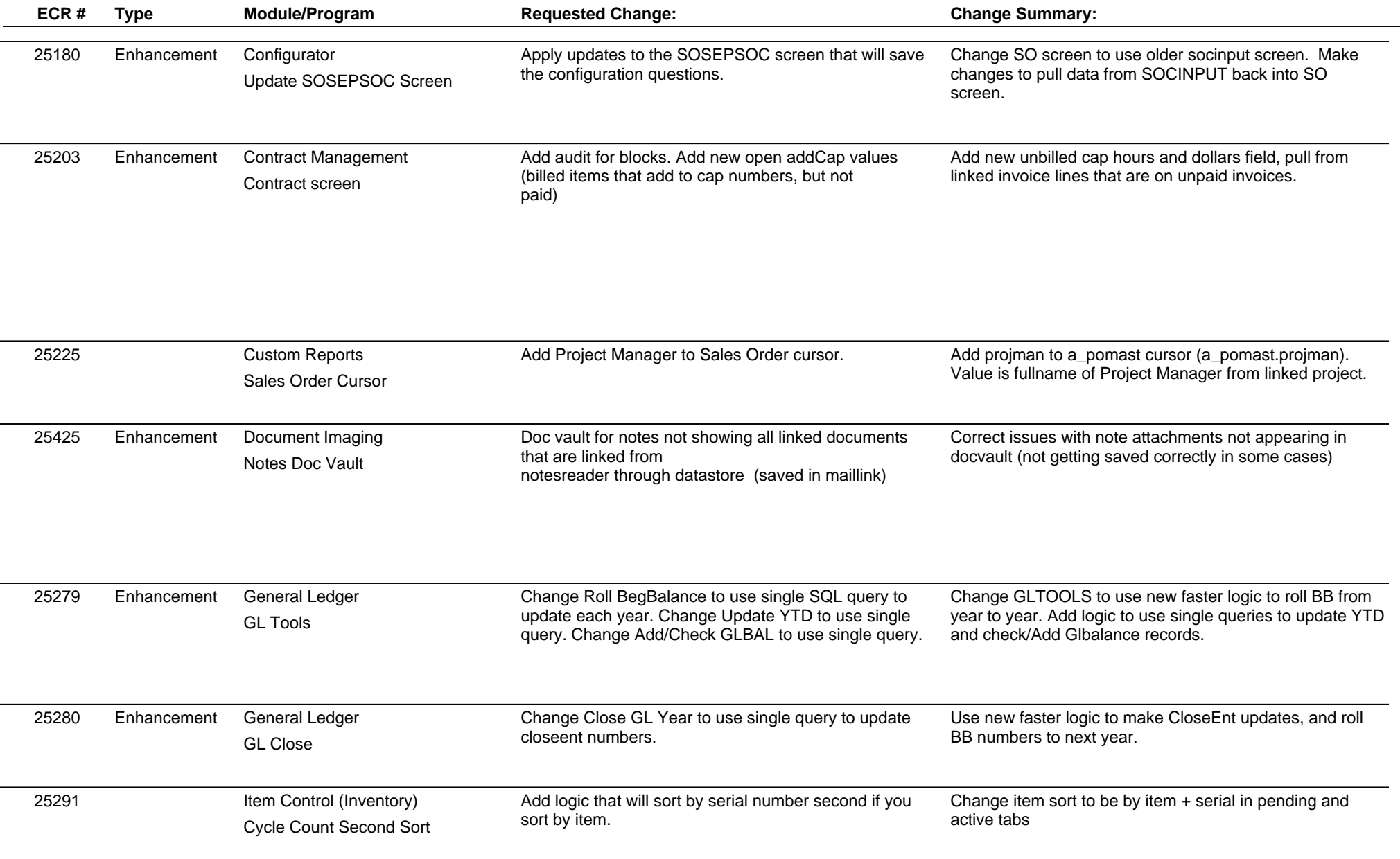

## **Adjutant Desktop Release Notes**

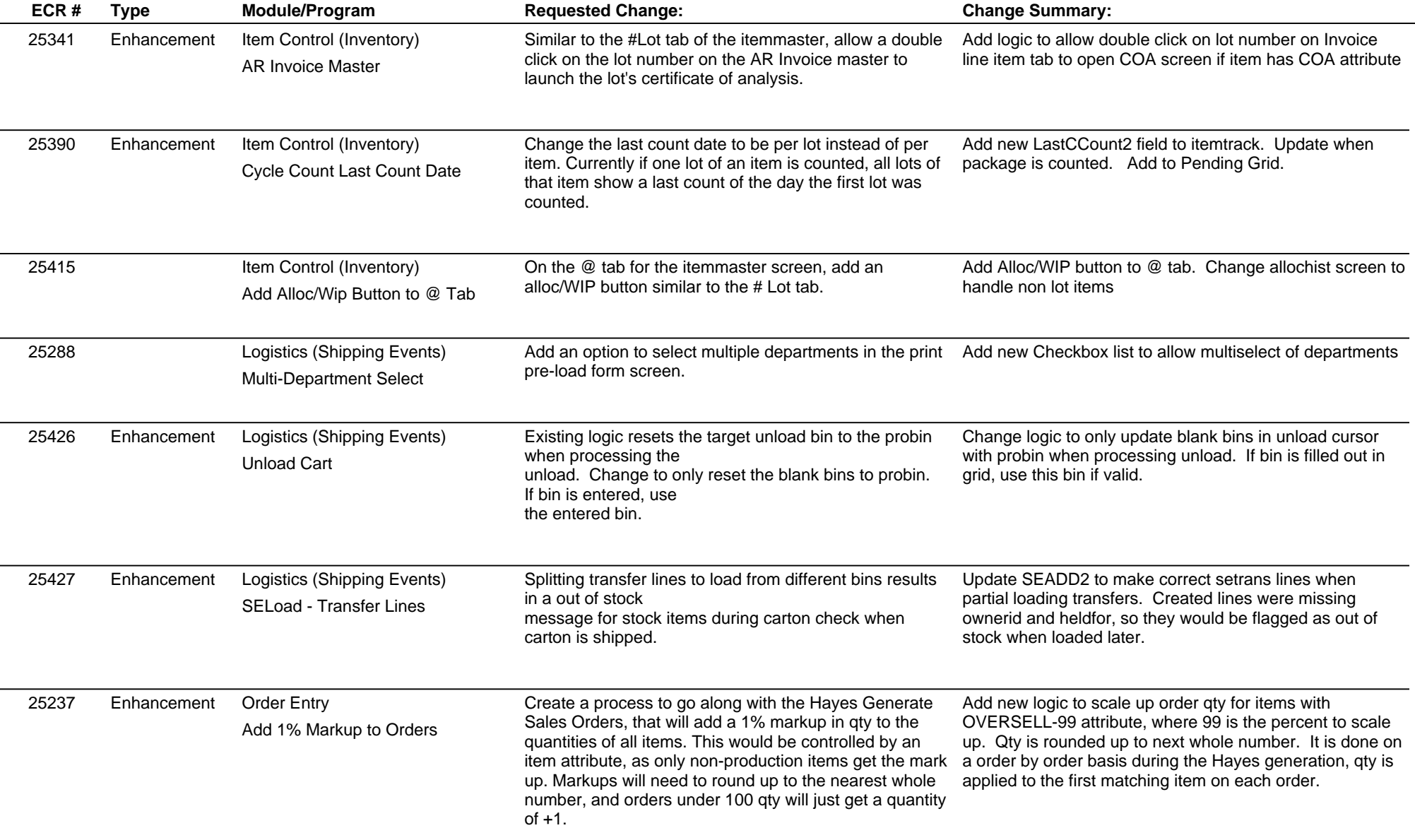

# **Adjutant Desktop Release Notes**

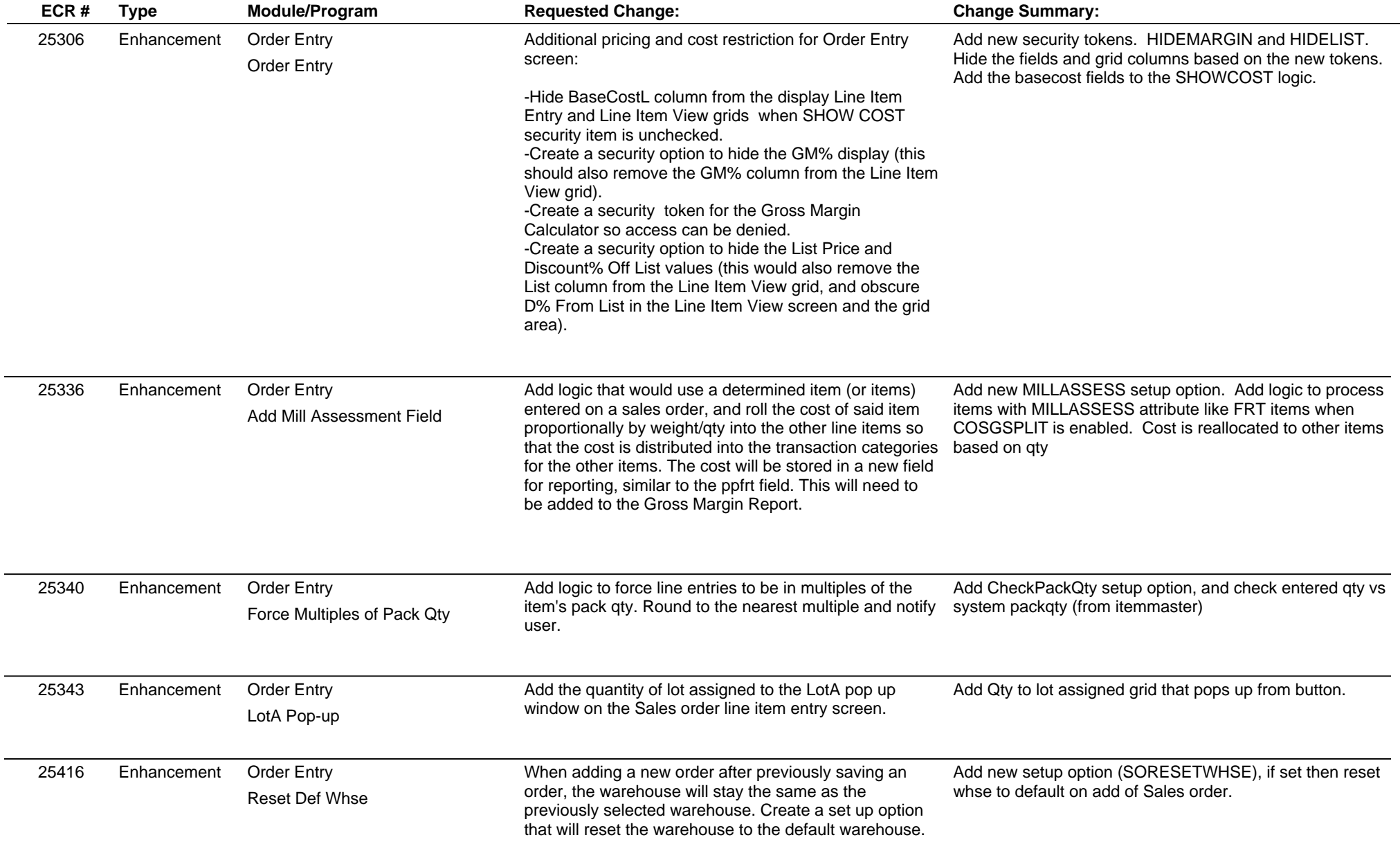

## **Adjutant Desktop Release Notes**

**Page 5 of 8**

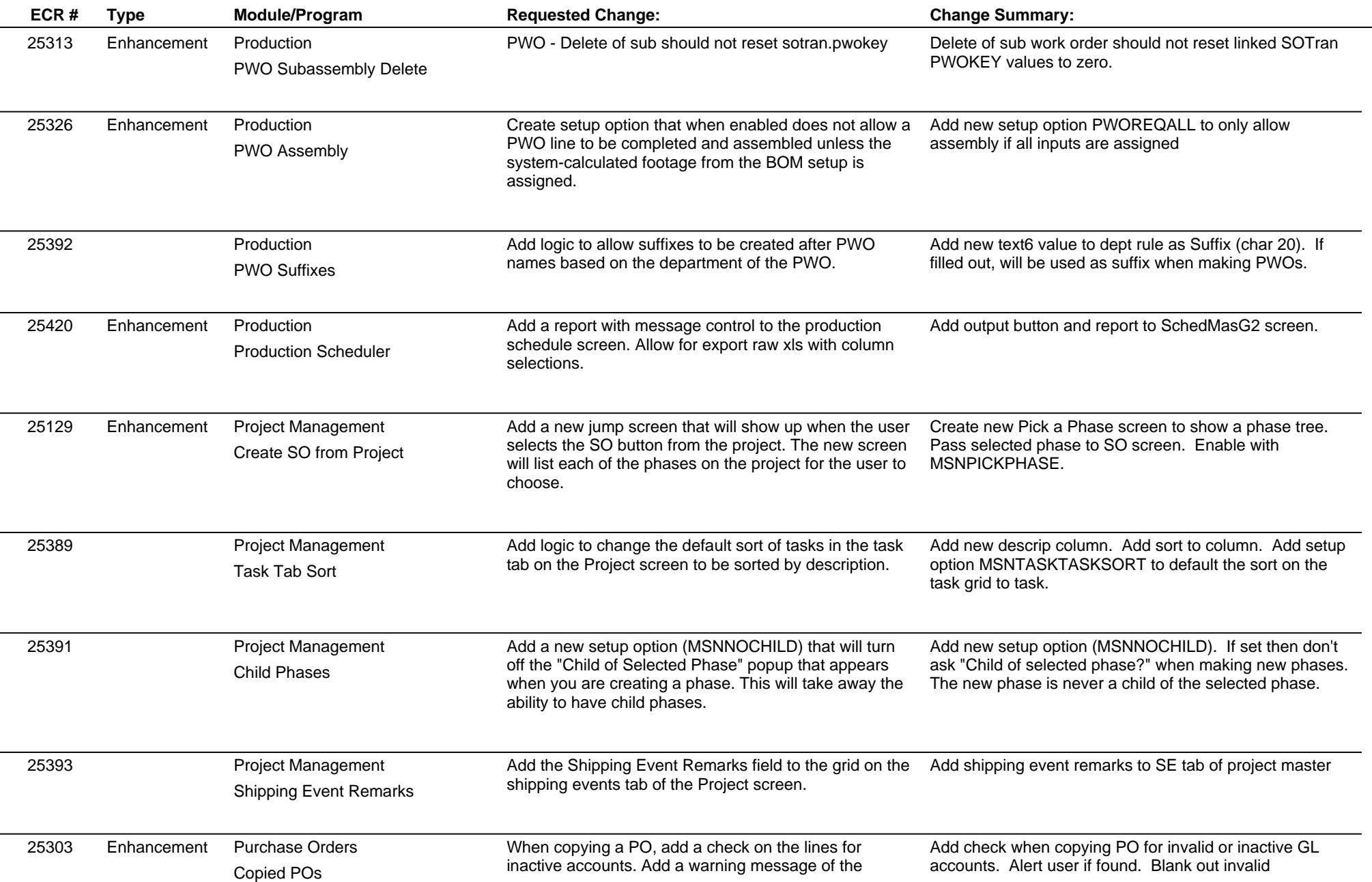

## **Adjutant Desktop Release Notes**

**Page 6 of 8**

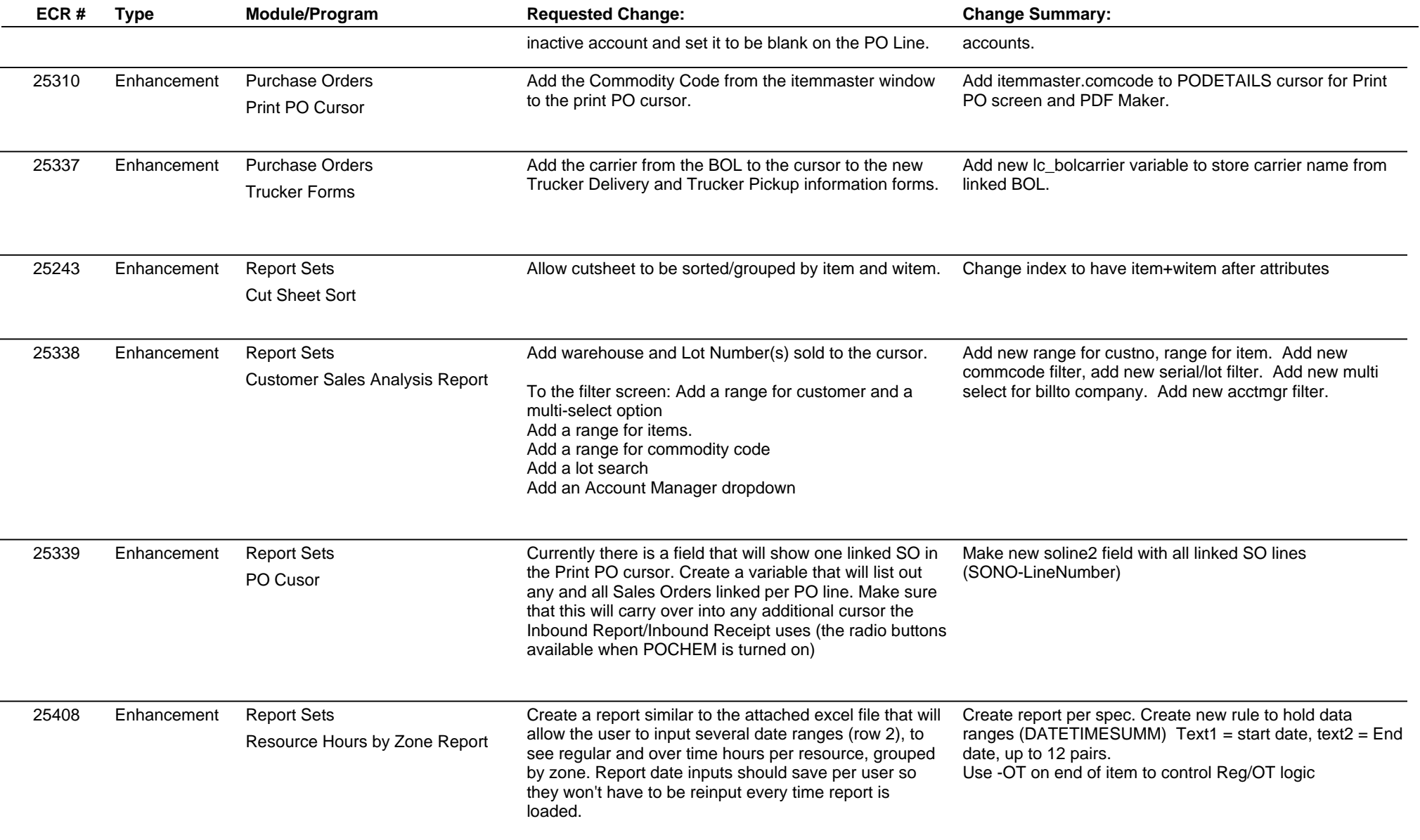

## **Adjutant Desktop Release Notes**

**Page 7 of 8**

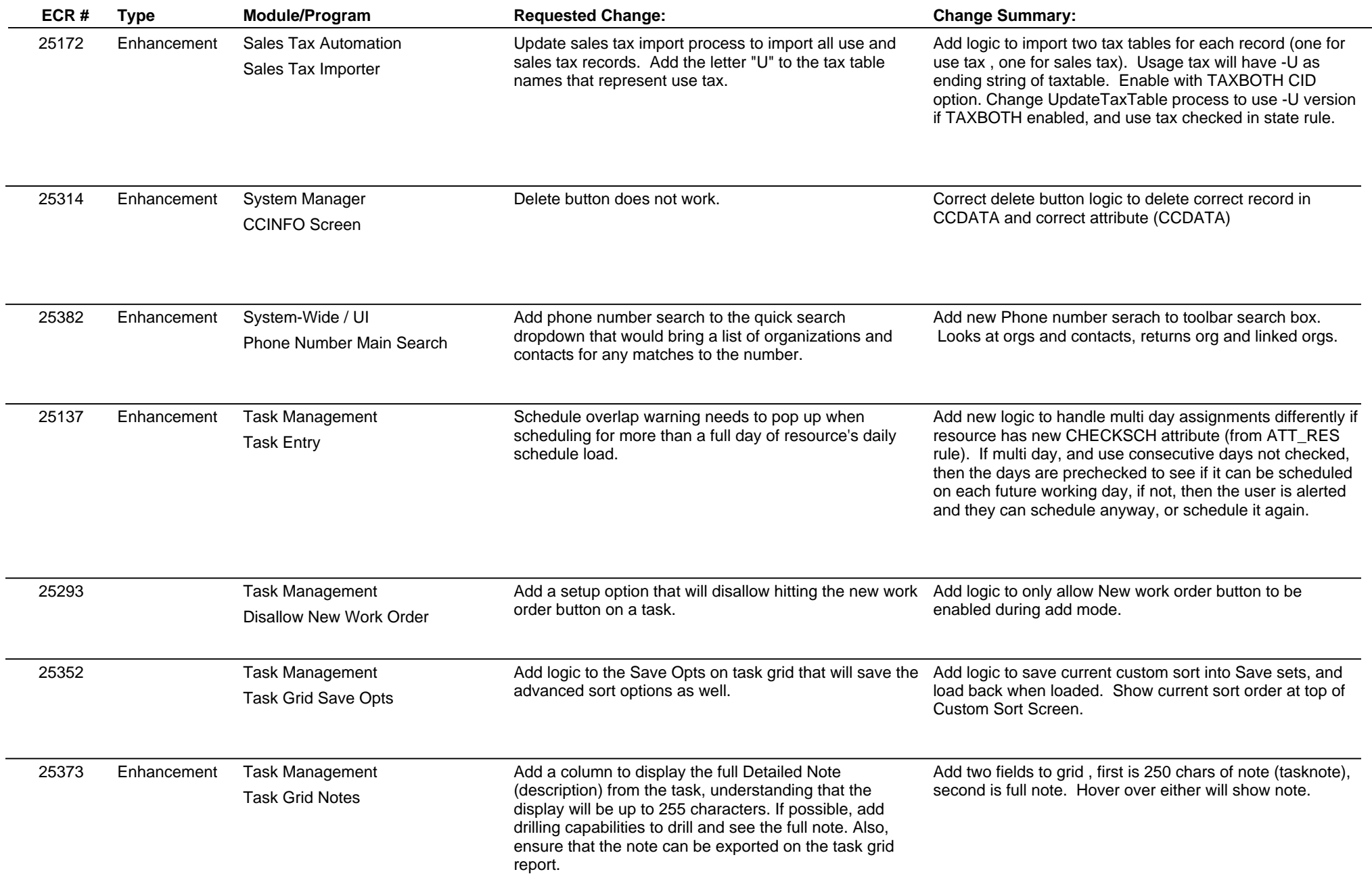

## **Adjutant Desktop Release Notes**

**Page 8 of 8**

**Version 1602.1428**

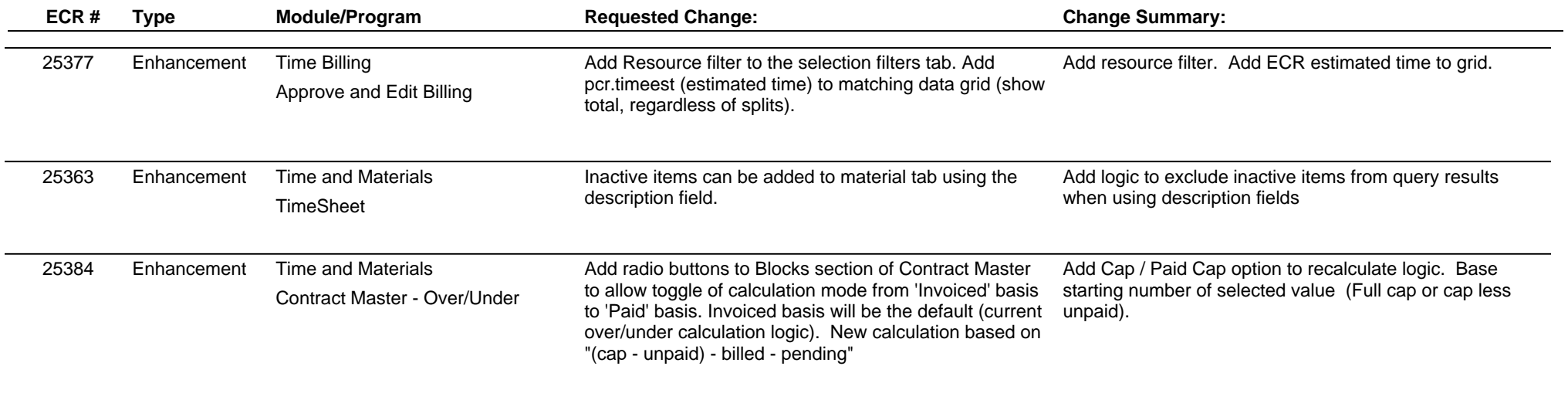

**Total Number of Changes: 52**